# Package 'rosetteApi'

June 18, 2020

Type Package

Title 'Rosette' API

Version 1.14.4

Date 2020-06-17

Description 'Rosette' is an API for multilingual text analysis and information extraction. More information can be found at <https://developer.rosette.com>.

License Apache License 2.0 | file LICENSE

**Depends**  $R$  ( $>= 3.1.0$ )

Imports httr, jsonlite

Suggests knitr, rmarkdown, testthat

URL <https://developer.rosette.com>

BugReports <https://developer.rosette.com/support-ticket>

VignetteBuilder knitr

RoxygenNote 7.1.0

NeedsCompilation no

Author Chris Park [aut], Sam Hausmann [aut], Hannah Gaudet [ctb], Ian Redpath [ctb], Seth Gransky [ctb, cre], Basis Technology Corp. [cph]

Maintainer Seth Gransky <seth@basistech.com>

Repository CRAN

Date/Publication 2020-06-17 23:00:02 UTC

# R topics documented:

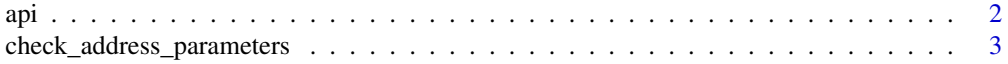

<span id="page-1-0"></span>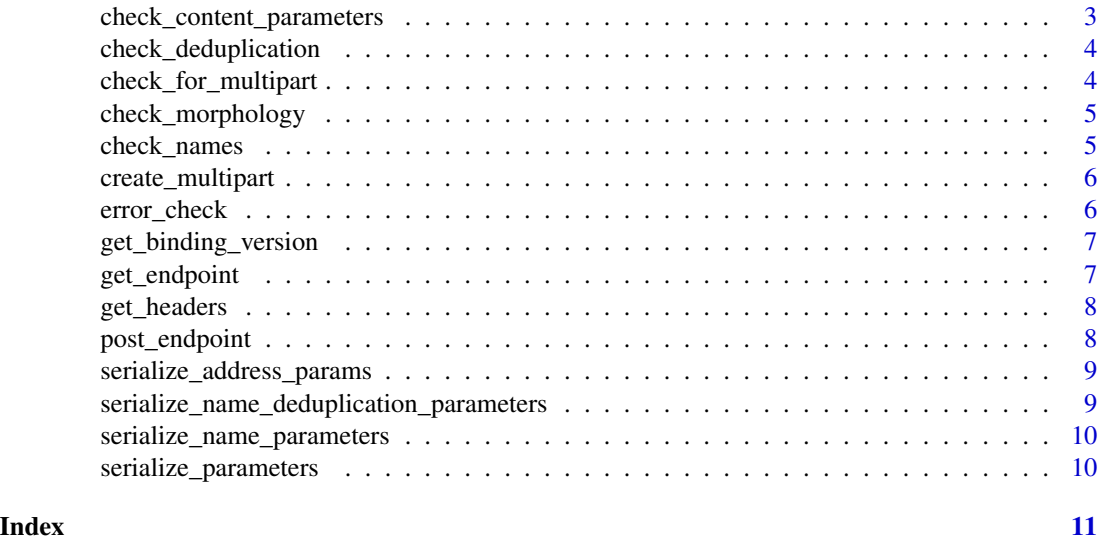

api *api wrapper function that checks for a user\_key and determines the Rosette API endpoint to be utilized*

# Description

api wrapper function that checks for a user\_key and determines the Rosette API endpoint to be utilized

# Usage

```
api(
  user_key,
 endpoint,
 parameters = FALSE,
  custom_headers = NULL,
 url_parameters = NULL,
 url = "https://api.rosette.com/rest/v1/"
)
```
# Arguments

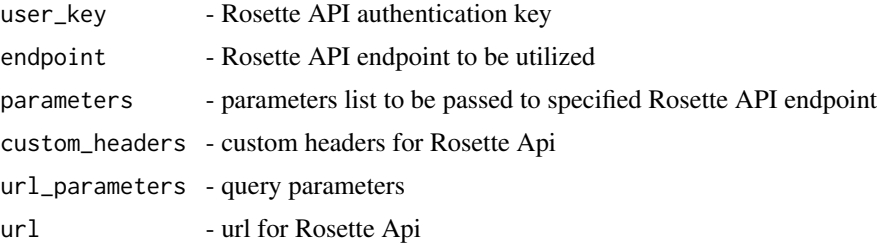

## <span id="page-2-0"></span>Value

Returns a list(content, header)

#### Examples

```
## Not run:
parameters <- list()
parameters[[ "content" ]] <- "Bill Murray will appear in new Ghostbusters
film."
response <- api(01234567890, "entities", parameters)
# The call above returns response$content and response$header
```
## End(Not run)

check\_address\_parameters

*preemptive check for address-similarity request parameter errors*

# Description

preemptive check for address-similarity request parameter errors

#### Usage

check\_address\_parameters(parameters)

#### **Arguments**

parameters - parameters list to be passed to specified Rosette API endpoint

### Value

Returns list of verified parameters to be sent to Rosette API

check\_content\_parameters

*preemptive check for content/contentUri request parameter errors*

#### Description

preemptive check for content/contentUri request parameter errors

#### Usage

check\_content\_parameters(parameters)

#### <span id="page-3-0"></span>Arguments

parameters - parameters list to be passed to specified Rosette API endpoint

## Value

Returns list of verified parameters to be sent to Rosette API

check\_deduplication *check if the required request parameters for name deduplication are correct*

# Description

check if the required request parameters for name deduplication are correct

#### Usage

```
check_deduplication(parameters, endpoint)
```
# Arguments

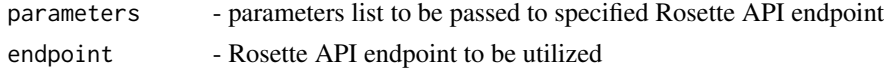

#### Value

Returns list of verified parameters to be sent to Rosette API

check\_for\_multipart *Helper to check for file submission*

### Description

Helper to check for file submission

# Usage

check\_for\_multipart(parameters)

# Arguments

parameters - JSON parameters

#### Value

true if multipart

<span id="page-4-0"></span>check\_morphology *determine which morphology endpoint to use*

# Description

determine which morphology endpoint to use

# Usage

```
check_morphology(parameters, endpoint)
```
# Arguments

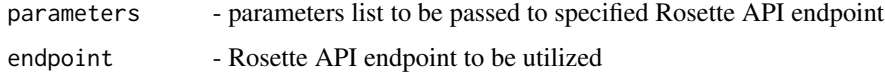

# Value

Returns the specified morphology function

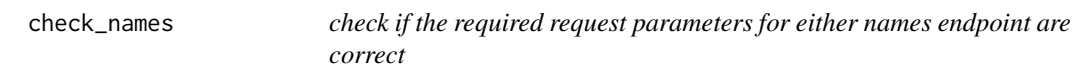

# Description

check if the required request parameters for either names endpoint are correct

#### Usage

check\_names(parameters, endpoint)

# Arguments

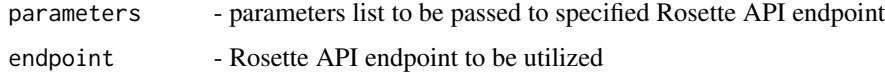

# Value

Returns list of verified parameters to be sent to Rosette API

# <span id="page-5-0"></span>Description

create a multipart

#### Usage

create\_multipart(parameters)

## Arguments

parameters - parameters list to be passed to specified Rosette API endpoint

#### Value

Returns a multipart

error\_check *check if Rosette API response includes and error message*

# Description

check if Rosette API response includes and error message

# Usage

```
error_check(response)
```
# Arguments

response - response from Rosette API

#### Value

Returns an error if one exists or the Rosette API response

<span id="page-6-0"></span>get\_binding\_version *Provides the binding Version*

# Description

Provides the binding Version

# Usage

```
get_binding_version()
```
# Value

current binding version

get\_endpoint *httr::GET request to specified Rosette API endpoint*

# Description

httr::GET request to specified Rosette API endpoint

# Usage

```
get_endpoint(
  user_key,
  endpoint,
  url,
  custom_headers = NULL,
  url_parameters = NULL
\mathcal{L}
```
# Arguments

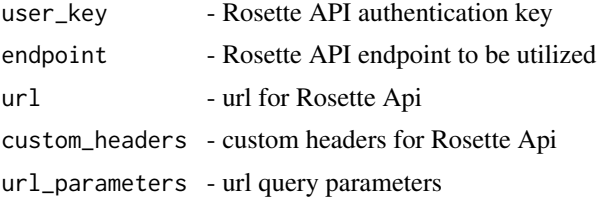

# Value

Returns the Rosette API response

<span id="page-7-0"></span>

#### Description

Helper to combine custom headers with the default ones

# Usage

```
get_headers(user_key, content_type = "application/json", custom_headers = NULL)
```
# Arguments

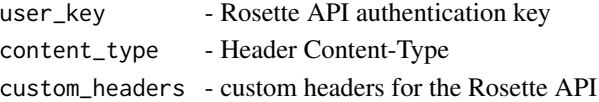

# Value

Returns the combined h

post\_endpoint *httr::POST request to specified Rosette API endpoint*

# Description

httr::POST request to specified Rosette API endpoint

# Usage

```
post_endpoint(
  user_key,
 parameters,
  endpoint,
 url,
  custom_headers = NULL,
  url_parameters = NULL
\lambda
```
# Arguments

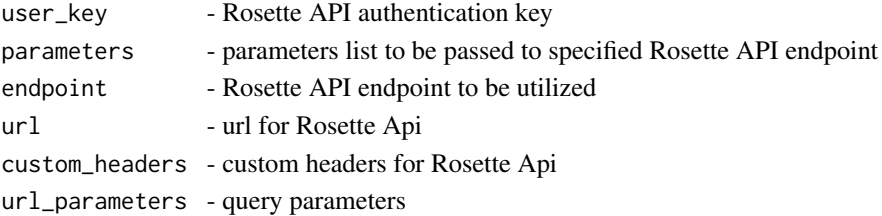

# <span id="page-8-0"></span>Value

Returns the Rosette API response

serialize\_address\_params

*serialize address-similarity parameters*

# Description

serialize address-similarity parameters

# Usage

serialize\_address\_params(parameters)

# Arguments

parameters - parameters list to be passed to address-similarity

#### Value

Returns the serialized parameters for the Rosette API

serialize\_name\_deduplication\_parameters *serialize Rosette API parameters*

#### Description

serialize Rosette API parameters

# Usage

serialize\_name\_deduplication\_parameters(parameters)

# Arguments

parameters - parameters list to be passed to name-deduplication

## Value

Returns the serialized parameters for the Rosette API

```
serialize_name_parameters
```
*serialize Rosette API parameters*

# Description

serialize Rosette API parameters

# Usage

serialize\_name\_parameters(parameters)

# Arguments

parameters - parameters list to be passed to either name-translation or name-similarity

#### Value

Returns the serialized parameters for the Rosette API

serialize\_parameters *serialize Rosette API parameters*

# Description

serialize Rosette API parameters

# Usage

```
serialize_parameters(parameters)
```
# Arguments

parameters - parameters list to be passed to specified Rosette API endpoint

### Value

Returns the serialized parameters for the Rosette API

# <span id="page-10-0"></span>Index

api, [2](#page-1-0)

check\_address\_parameters, [3](#page-2-0) check\_content\_parameters, [3](#page-2-0) check\_deduplication, [4](#page-3-0) check\_for\_multipart, [4](#page-3-0) check\_morphology, [5](#page-4-0) check\_names, [5](#page-4-0) create\_multipart, [6](#page-5-0)

error\_check, [6](#page-5-0)

get\_binding\_version, [7](#page-6-0) get\_endpoint, [7](#page-6-0) get\_headers, [8](#page-7-0)

post\_endpoint, [8](#page-7-0)

serialize\_address\_params, [9](#page-8-0) serialize\_name\_deduplication\_parameters, [9](#page-8-0) serialize\_name\_parameters, [10](#page-9-0) serialize\_parameters, [10](#page-9-0)